## SAP ABAP table BAPI\_EMMA\_CASE\_CREATE {Fields for Case Creation}

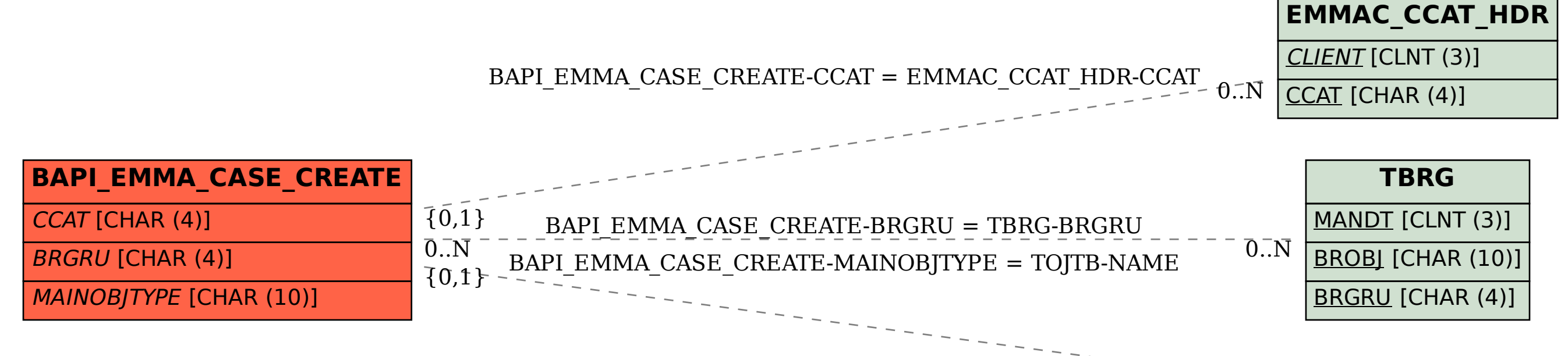

$$
\bar{0}.\bar{N}
$$
 **TOJTB**  
NAME [CHAR (10)]